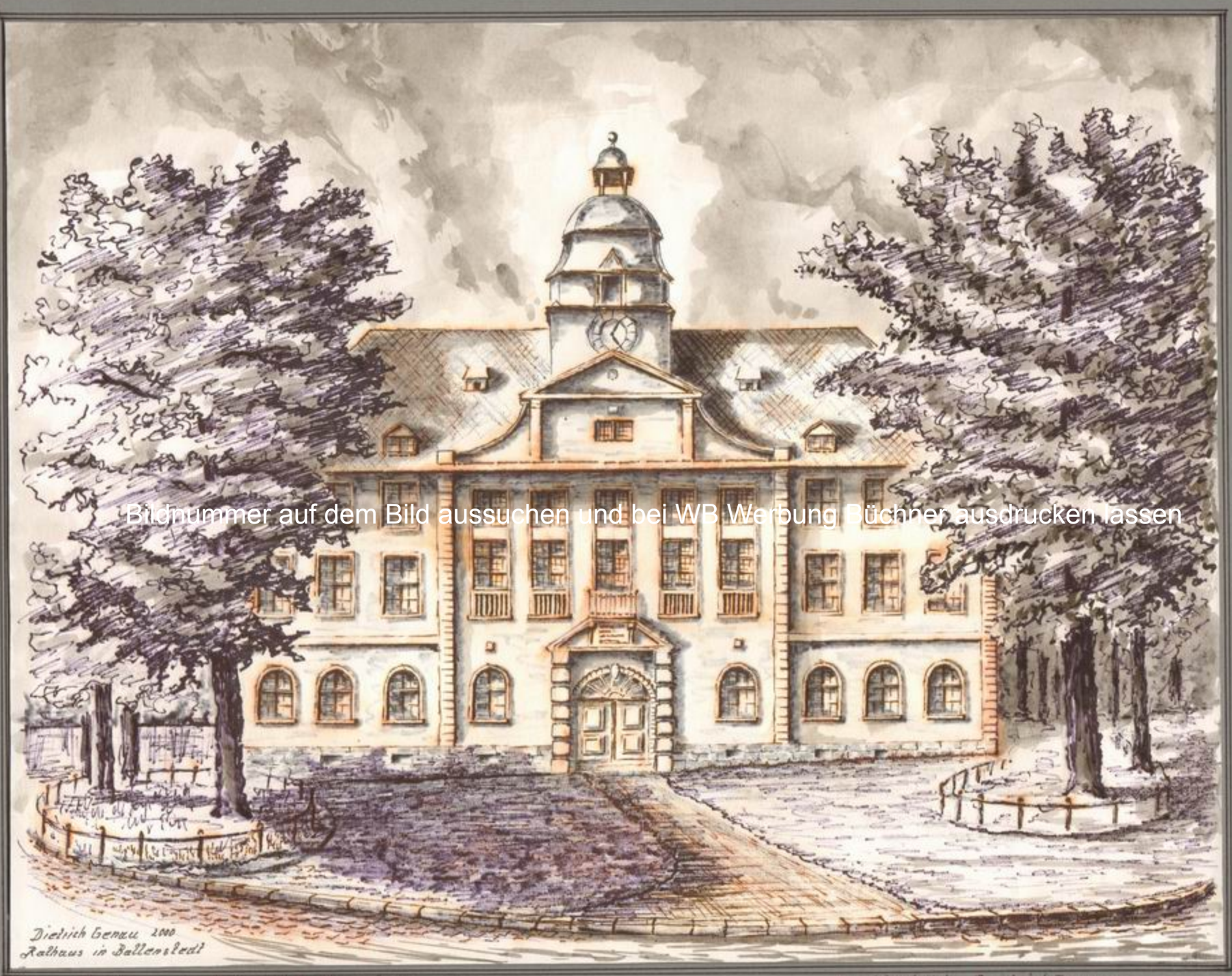

Neues Rathaus in Hobalt Rattenstedt

Hisditednik Dietrichtzenau

Sammelbilder Nr. 111

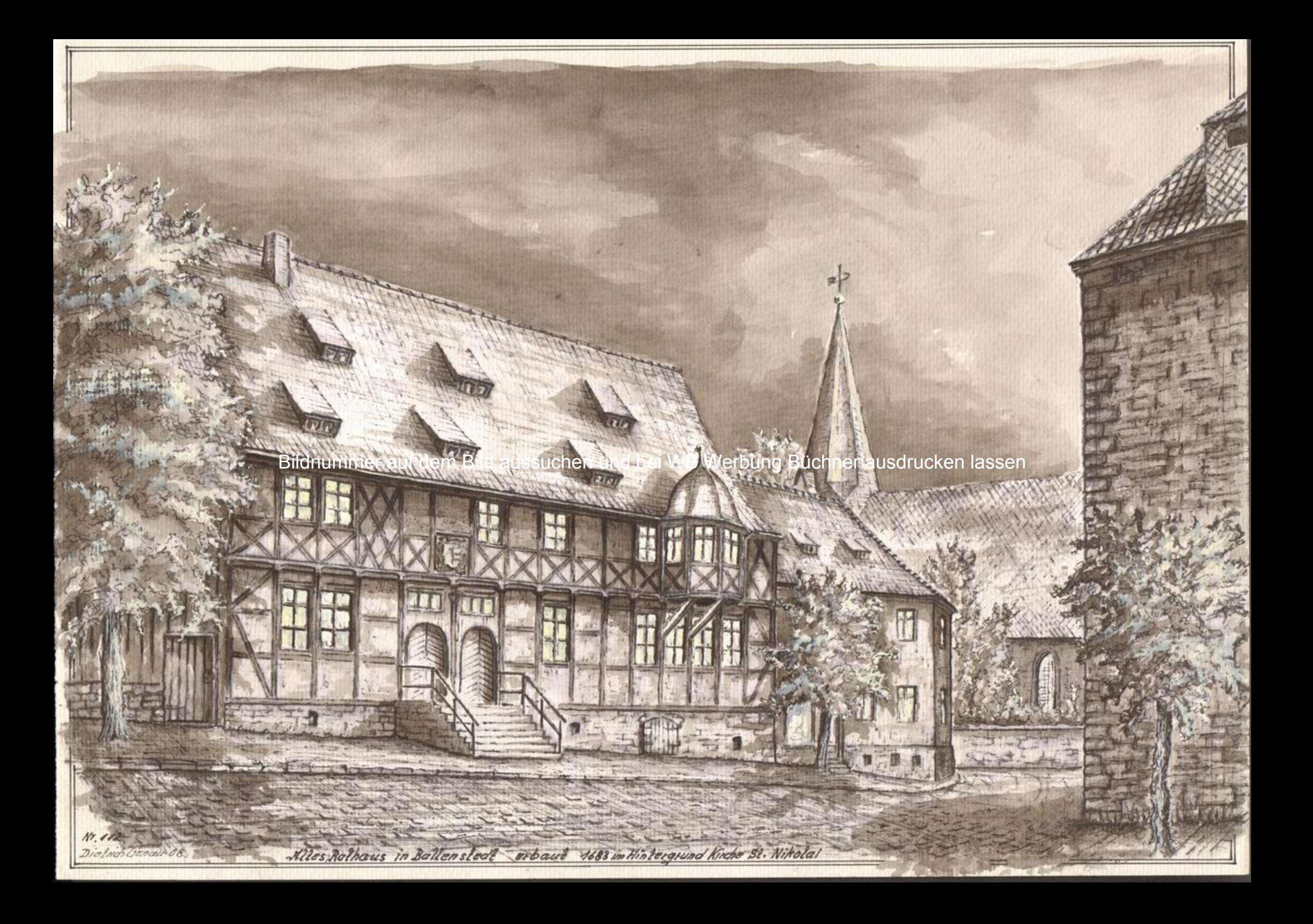

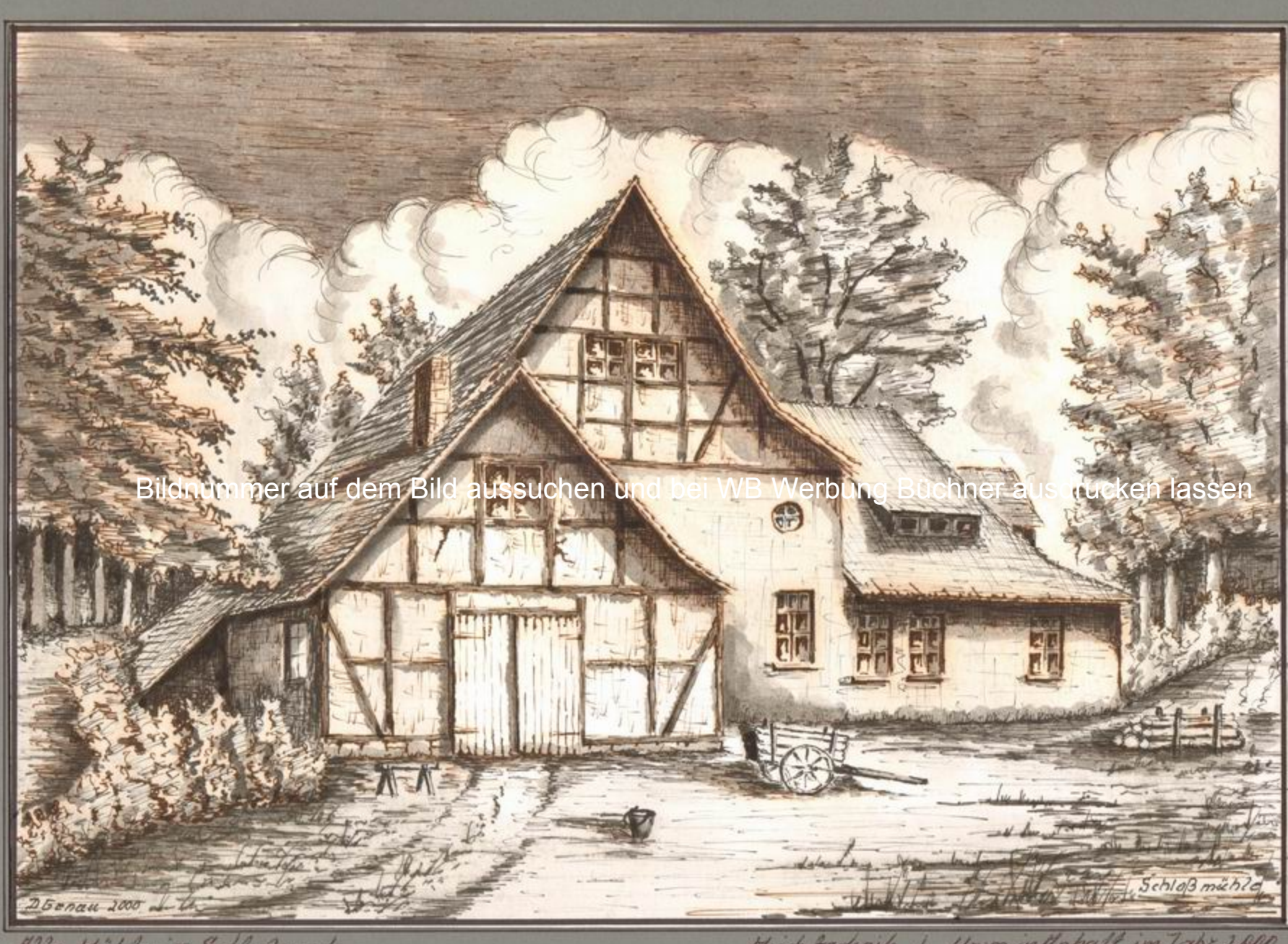

Alte Hühle im Schleßpark<br>zu Anhalt - Ballenstedt

Hoym intlnhaft im Jahr 2000 Hisch Pechnik |

Sommolbilder Nr. 113

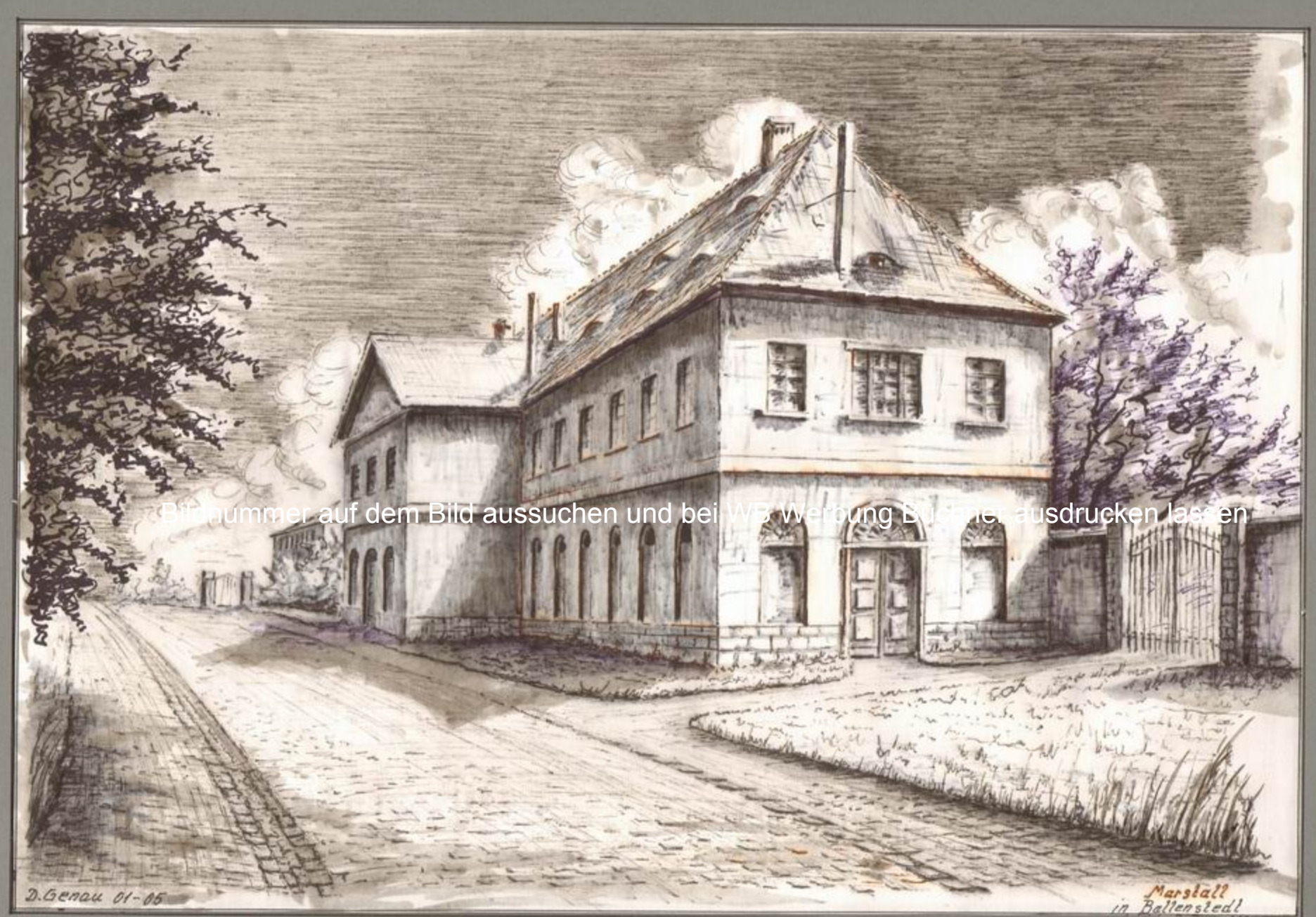

Horstall om Schleßpark in

Hischtechnik Dietrichtgeneu

Sammelbilder Nr. 114

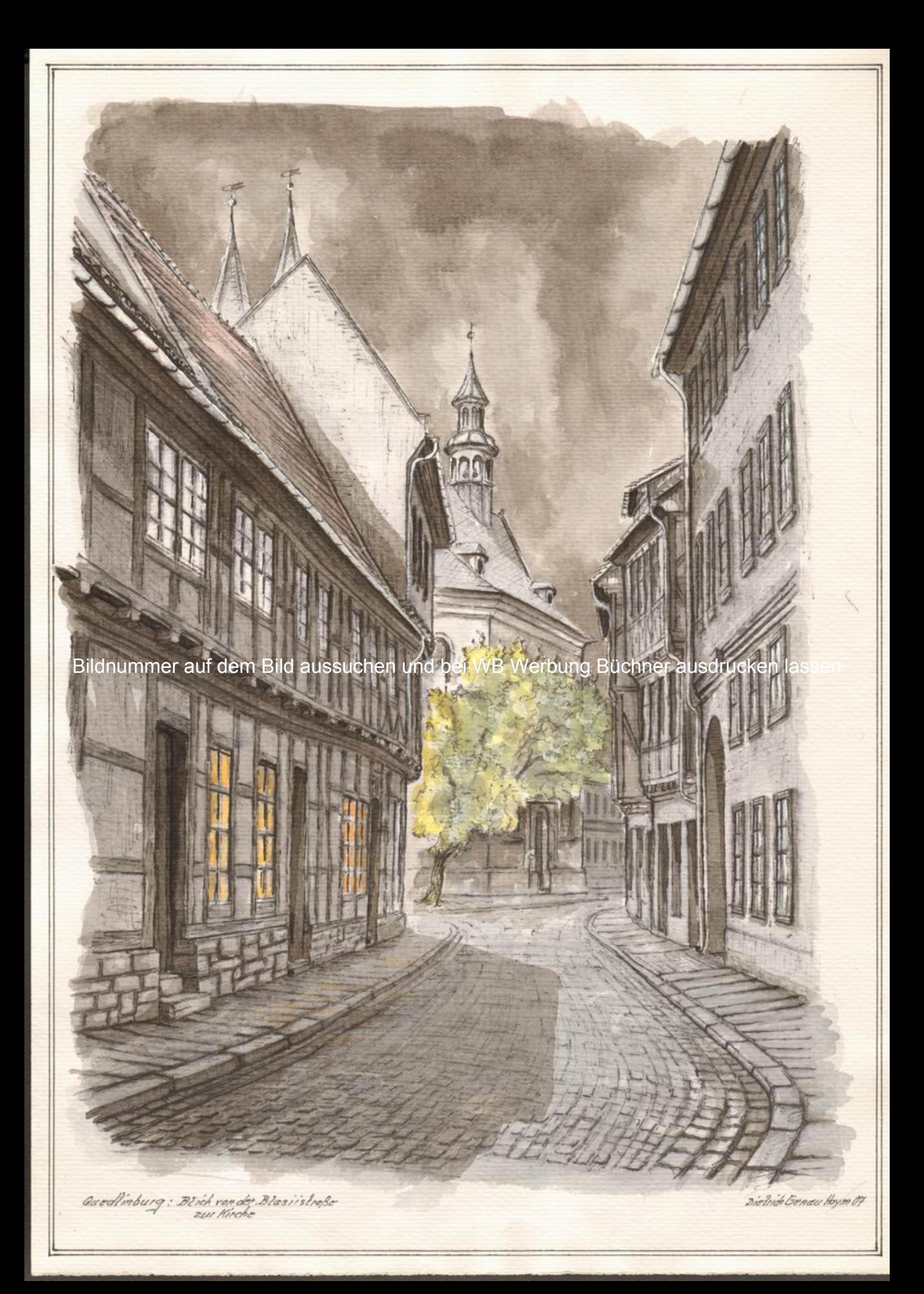

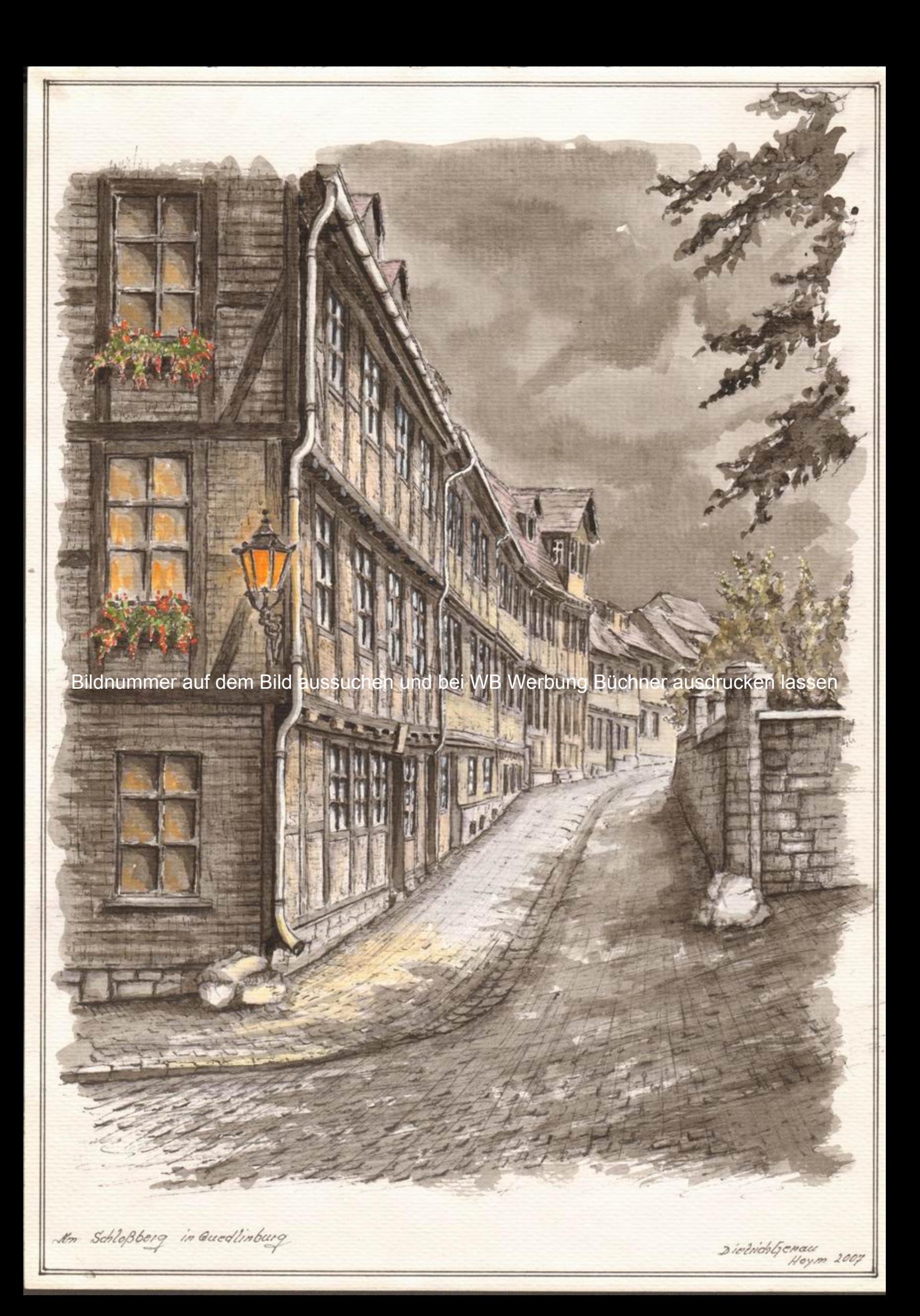

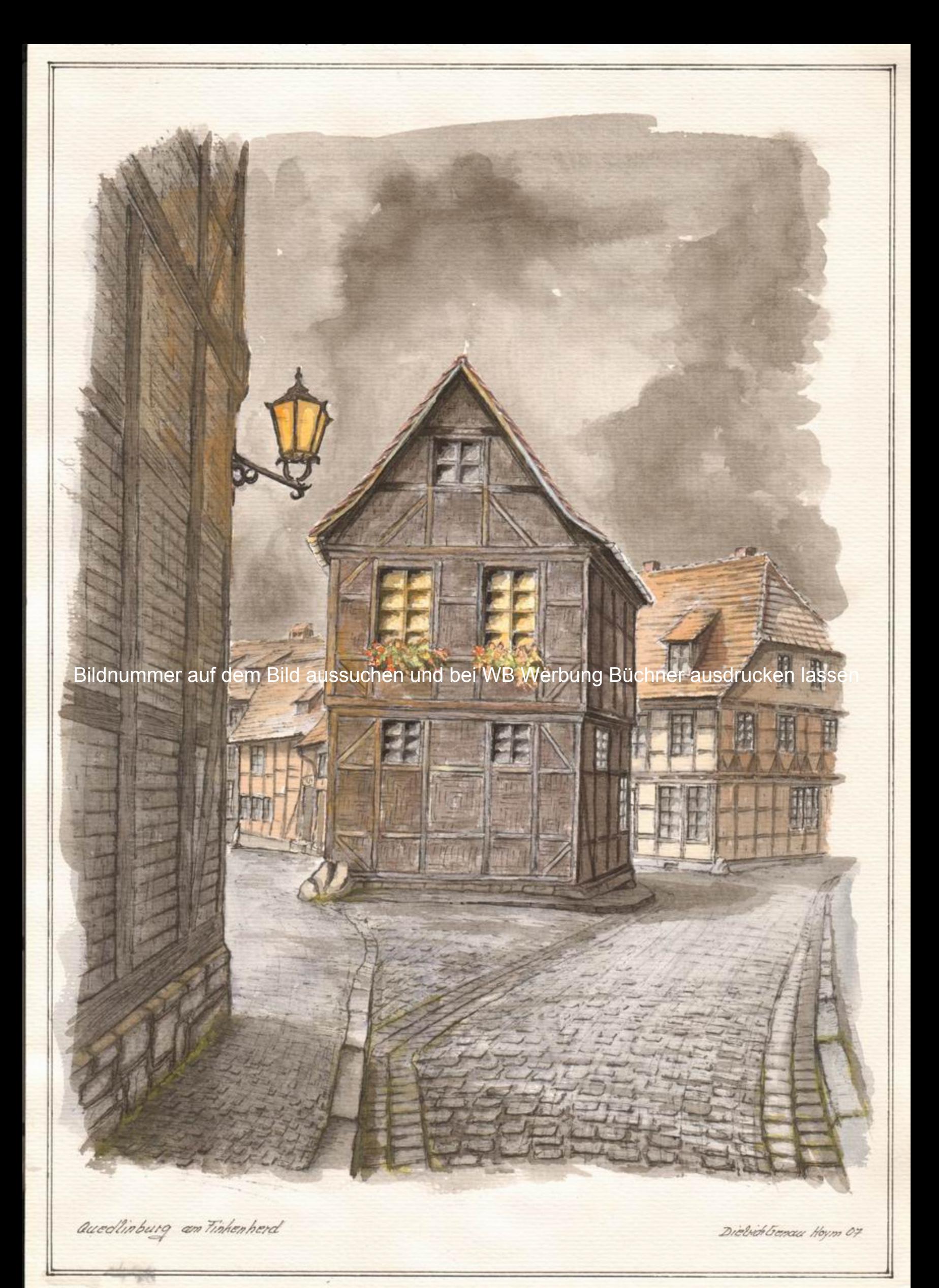

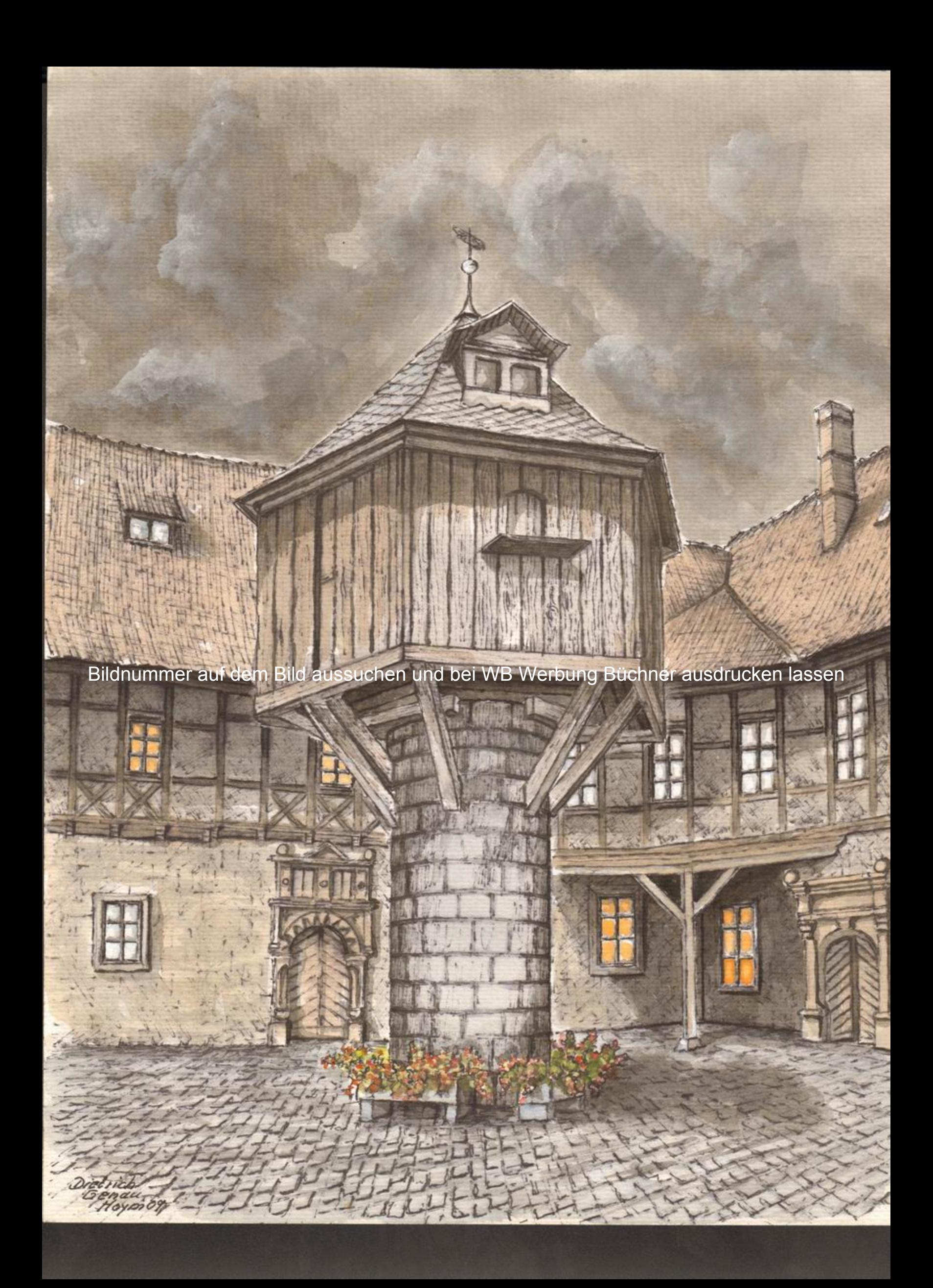

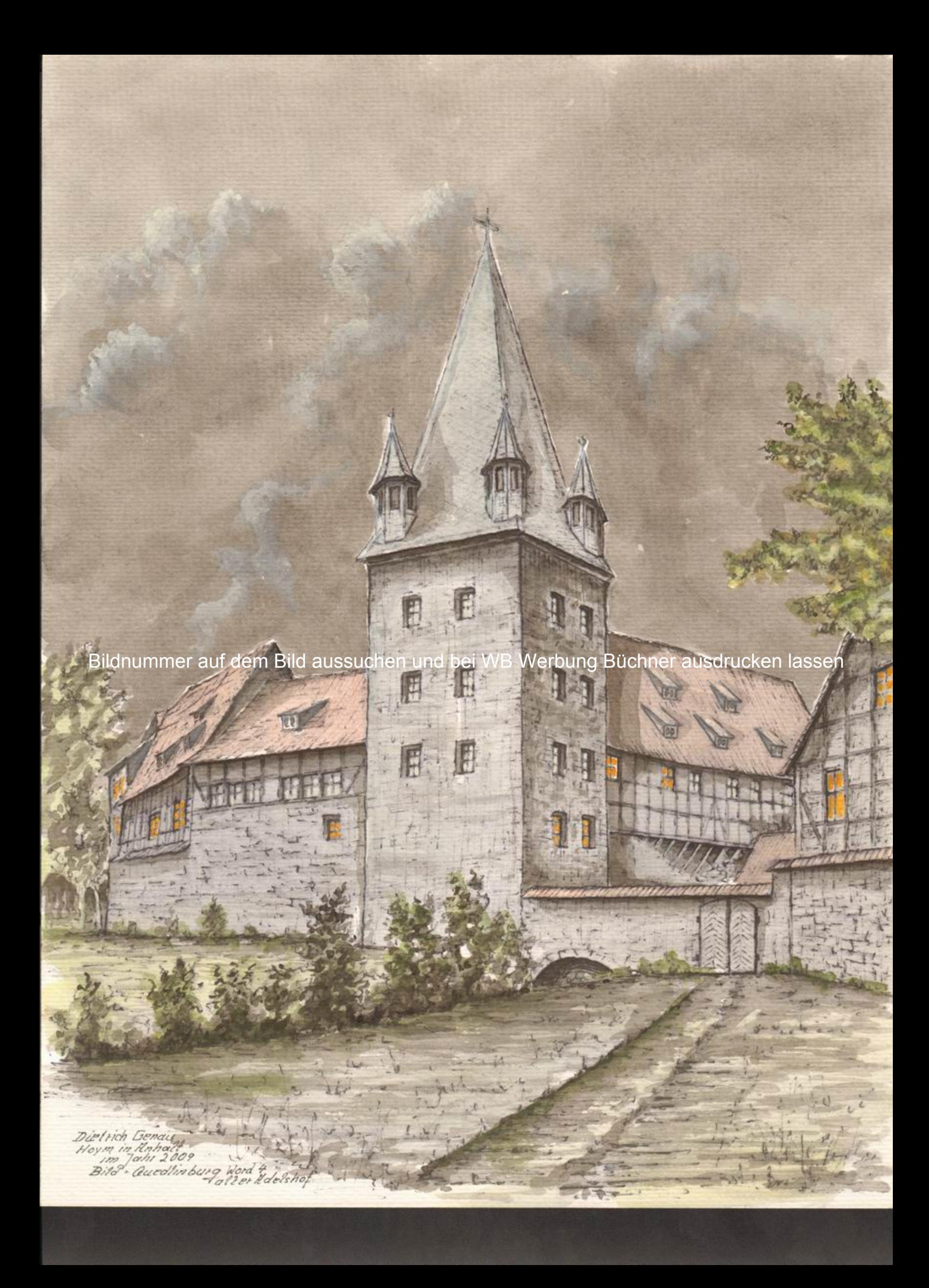

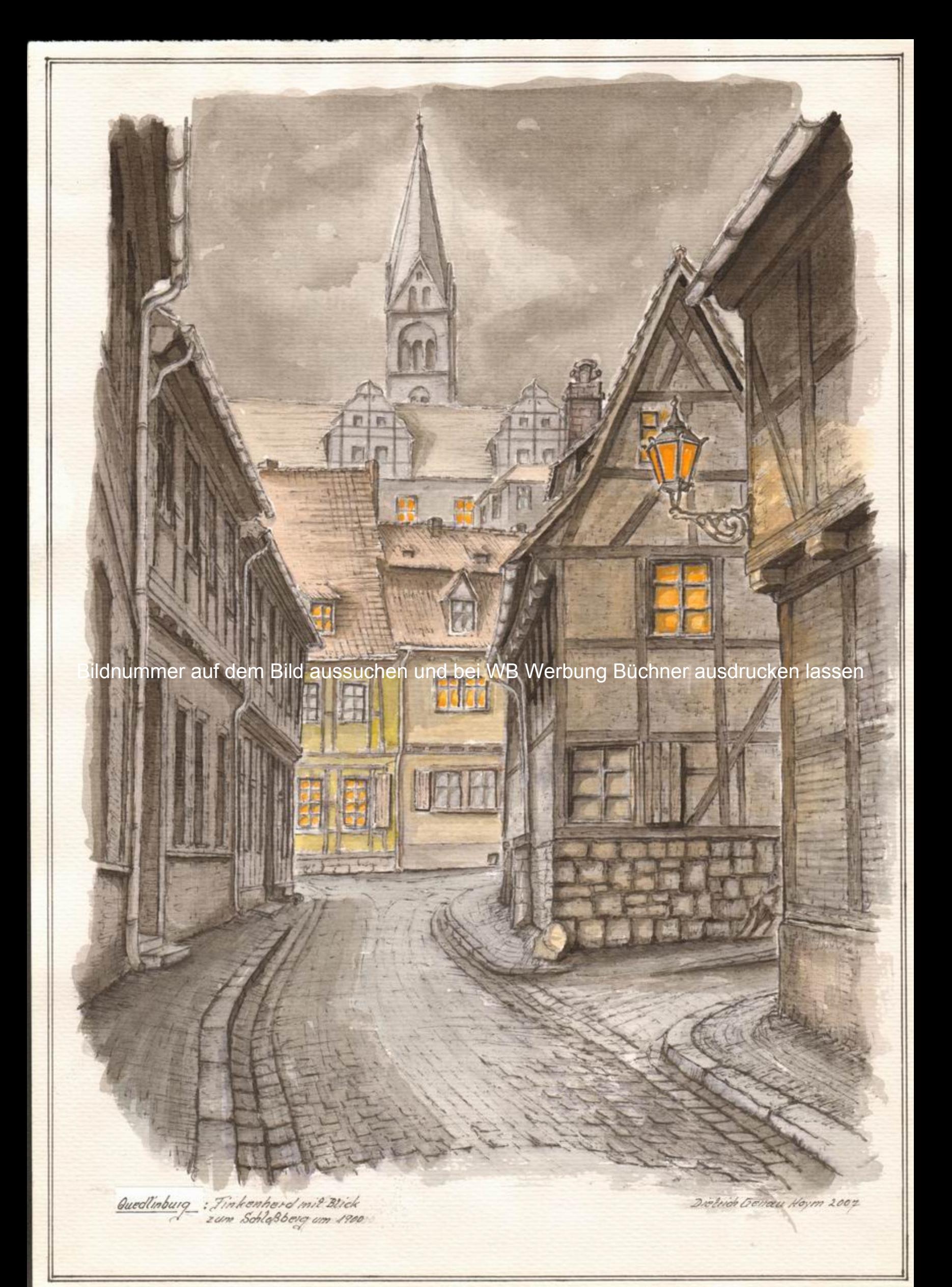

ER 国家  $\frac{1}{2}$ Bildnummer auf dem Bild aussuchen und bei WB Werbung Büchner ausdrucken lassen ausdrucken lassen ausdrucken la<br>Lassen lassen lassen lassen lassen lassen lassen lassen lassen lassen lassen lassen lassen lassen las en la se B

> § Ē

医腹部

Pope 1927

![](_page_11_Picture_0.jpeg)

Bildnummer auf dem Bild aussuchen und bei WB Werbung Büchner ausdrucken lassen

![](_page_11_Picture_2.jpeg)

Hischlechnik D. Geau Hoym in Knholt

Sommelbilder Nr. 122

![](_page_12_Picture_0.jpeg)

![](_page_13_Picture_0.jpeg)

Sammelbilder Nr. 124

![](_page_14_Picture_0.jpeg)

![](_page_15_Picture_0.jpeg)

Sammelbilder Nr. 126

![](_page_16_Picture_0.jpeg)

Sammolbilder Nr. 127

![](_page_17_Picture_0.jpeg)

![](_page_18_Picture_0.jpeg)

![](_page_19_Picture_0.jpeg)

![](_page_20_Picture_0.jpeg)

![](_page_20_Picture_2.jpeg)

Mm Rondell in Rischersløben

Hischtoch nik OG onald<br>Hoym in Kabal K

Sammelbilder Nr. 131

![](_page_21_Picture_0.jpeg)

![](_page_21_Picture_2.jpeg)

Blick vom Rondell zur Stephanikirche<br>in Itschersteben

Mischtechnik D. Genau<br>Heym in Kahalf

Sammelbilder Nr. 132

![](_page_22_Picture_0.jpeg)

![](_page_22_Picture_2.jpeg)

Iohannis – Torturm von 1380<br>In Itschersleben

Hischtechnik D. Genau<br>Hojm in Knheit

Sommelbilder Nr. 133

![](_page_23_Picture_0.jpeg)

![](_page_23_Picture_2.jpeg)

Rabenturm on der Johann is promenade

D. Genue Hischlechnik Heym in Kahalt

Sammelbilder Nr. 134

![](_page_24_Picture_0.jpeg)

Sammelbilder Nr. 135

![](_page_25_Picture_0.jpeg)

Sammelbilder Nr. 136

![](_page_26_Picture_0.jpeg)

Bildnummer auf dem Bild aussuchen und bei WB Werbung Büchner ausdrucken lassen

![](_page_26_Picture_2.jpeg)

Turm ander male Heinrich annis promenade in Mschersteben.

rik Iljenau<br>Hoym in Unhalt Mischlec

Sammelbilder Nr. 137

![](_page_27_Picture_0.jpeg)

eld - Turm in Aschersleben Hors

Hischlechnik D. Geneu

Sammelbilder Nr. 138

![](_page_28_Picture_0.jpeg)

![](_page_28_Picture_2.jpeg)

Wohnen hinter der Webranta  $\overline{c}$ 

D. Genau<br>Hoym in Habelt Hischtechnik

Sammelbilder Nr. 139

![](_page_29_Picture_0.jpeg)

![](_page_29_Picture_2.jpeg)

nwahns die Turm in Aschersteben.

Hischtechnik

Sammalbilder Nr. 140

![](_page_30_Picture_0.jpeg)

![](_page_30_Picture_2.jpeg)

Schale on der Malz mähle<br>in Kschersteben

D. Genau<br>eym in Knhalt Mischlechnik

Sammlerbild Nr. 141

![](_page_31_Picture_0.jpeg)

Bildnummer auf dem Bild aussuchen und bei WB Werbung Büchner ausdrucken lassen

![](_page_31_Picture_2.jpeg)

Greß Rundschale am Gericht<br>in Aschersleben

Mischied

Sommelbilder Nr. 142

![](_page_32_Picture_0.jpeg)

Sammolbilder Nr. 143

![](_page_33_Picture_0.jpeg)

Bildnummer auf dem Bild aussuchen und bei WB Werbung Büchner ausdrucken lassen

![](_page_33_Picture_2.jpeg)

Stephanikirchhof in

Dictileth General<br>Hoym in Habolt Hischlechnik

Sommelbilder Nr. 144

![](_page_34_Picture_0.jpeg)

Denau 05

Blick vom Stephaniknehhop

Hischlechnik D.Genau

Sommelbilder Nr. 145

![](_page_35_Picture_0.jpeg)

![](_page_36_Picture_0.jpeg)

![](_page_36_Picture_2.jpeg)

in Aschersleben

Sammelbilder Nr. 147

![](_page_37_Picture_0.jpeg)

Mader Stephanikirche

Hischtechnik Digancus

Sammelbilder Nr. 148

![](_page_38_Picture_0.jpeg)

Sommelbilder Nr. 149

![](_page_39_Picture_0.jpeg)

![](_page_39_Picture_1.jpeg)

St. Margarethen - Kirche

Mischlechnik hnik D.Genau<br>Hoym in Haboll

Sammelbilder Nr. 150

![](_page_40_Picture_0.jpeg)

![](_page_41_Picture_0.jpeg)

![](_page_42_Picture_0.jpeg)

![](_page_43_Picture_0.jpeg)

![](_page_43_Picture_1.jpeg)

![](_page_44_Picture_0.jpeg)

![](_page_45_Picture_0.jpeg)

![](_page_46_Picture_0.jpeg)

Rothaus in Halbersladt, im Hintergrund

![](_page_47_Picture_0.jpeg)

P Dietrich Genau<br>Hoym in Kahall<br>1991

Ŋ

D

nno

I

 $\mathbf{r}$ 

![](_page_48_Picture_1.jpeg)

![](_page_49_Picture_0.jpeg)

nn n

I

**LITTLEFIELD** 

E

 $\mathbf{F}$ 

Frost information

DQ

m

t.

Monacolos des des

## 

![](_page_51_Picture_2.jpeg)

![](_page_52_Picture_0.jpeg)

SE GO

Bildnummer auf dem Bild aussuchen und bei WB Werbung Büchner ausdrucken lassen

LHF

EFFE

**CO** 

![](_page_53_Picture_0.jpeg)

![](_page_54_Picture_0.jpeg)

Bildnummer auf dem Bild aussuchen und bei WB Werbung Büchner ausdrucken lassen

![](_page_54_Picture_2.jpeg)

Stiftskirche in Frose/Kaholt

Hischlechnik Digenau<br>Hojm in Kahalt

Sammolbilder Nr. 165